# Intel AppUp<sup>™</sup> The New App Store for Netbooks and Tablets

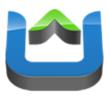

**Andreas Breitschopp** 

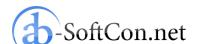

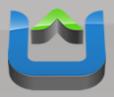

### Andreas Breitschopp

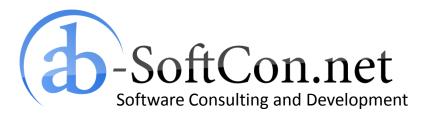

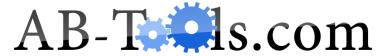

End User Products Based on .NET Targeting the Online and Retail Market

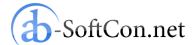

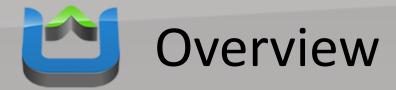

### Intel AppUp

- What is AppUp?
- Why an App Store for Netbooks and Tablets?
- Target Platforms
- Costs for Developers
- Windows Apps
- Tizen
- Conclusion

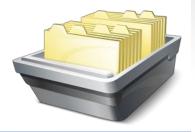

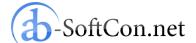

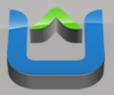

### What is AppUp?

- App store for netbooks and tablets
- AppUp client pre-installed on new devices
- Customers browse app catalogue
- Purchase of apps is save and easy

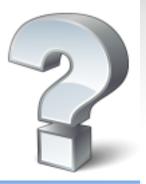

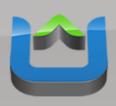

## Why an App Store for Netbooks and Tablets?

- Inexperienced users don't like to search for apps in the internet
- Apps in AppUp are validated: therefore guaranteed clean and virus-free
- If they buy an app: they want a secure and easy purchase gateway
- Intel AppUp as trusted platform

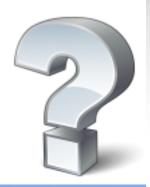

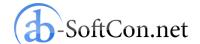

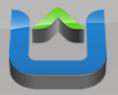

### **Target Platforms**

Microsoft Windows XP and 7:

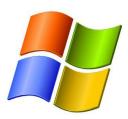

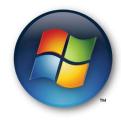

• Tizen:

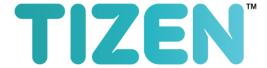

• MeeGo:

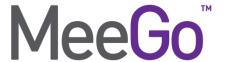

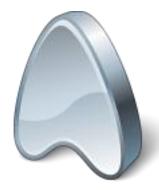

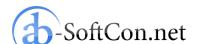

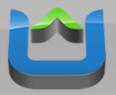

### **Costs for Developers**

- 30 % of the sales price
- Membership itself is currently free
- Payment done with PayPal free of charge

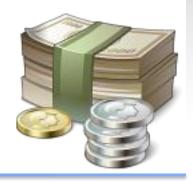

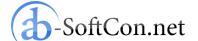

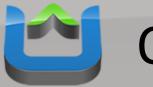

### Overview

- Intel AppUp
- Windows Apps
  - SDK Support
  - Example Project
  - Preparations
  - Add AppUp SDK Code
  - Build an Installer
  - Digitally Sign the Installer
  - Published After Validation
- Tizen
- Conclusion

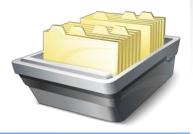

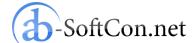

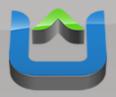

### **SDK Support**

- Supported development platforms:
  - C/C++
  - Microsoft .NET (C#, VB)
  - Java
  - Adobe Air
  - HTML 5 usingIntel AppUp Encapsulator

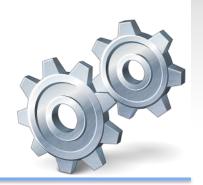

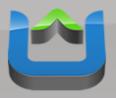

### **Example Project**

- "Energy Costs Calculator": free power and water consumption calculator
- Development environment:
   Microsoft .NET Framework 2.0 (C#)

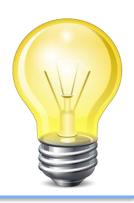

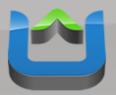

### **Example Project**

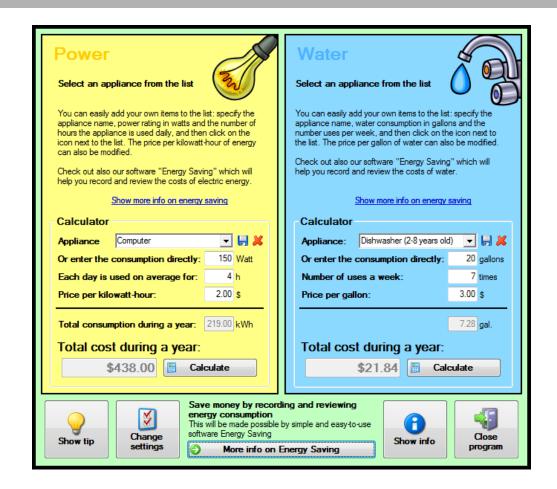

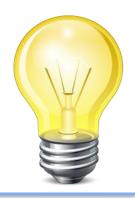

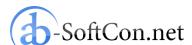

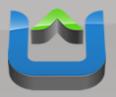

### Preparations

#### Windows\*

Download SDK 1.1.2 for Windows C/C++

Posted 10<sup>th</sup> June, 2011

Download → (login required)

 Download the Intel AppUp<sup>™</sup> SDK Microsoft Visual Studio\* IDE Plug-in (.MSI file)

#### Download SDK 1.1.2 for .NET\*

Posted 10<sup>th</sup> June, 2011

Download > (login required)

 Download the Intel AppUp™ SDK Microsoft Visual Studio\* IDE Plug-in (.MSI file)

#### Download SDK 1.1.2 for Java\*

Posted 10<sup>th</sup> June, 2011

Download > (login required)

 Download the Intel AppUp™ SDK Plug-In for Eclipse\* Software (.ZIP file)

#### Download Adobe AIR InMarket SDK

Download >

(login required)

http://appdeveloper.intel.com/en-us/sdk

- Download the AppUp SDK for the Microsoft .NET Framework
- Add a reference to the "AdpLibrary.dll" assembly in your project

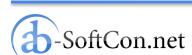

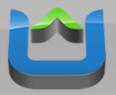

### Add AppUp SDK Code

### Insert only few lines of code:

```
// [...]
           InitializeComponent();
                try
#if (DEBUG)
                   var app = new AdpApplication(new AdpApplicationId(0x11111111, 0x111111111, 0x111111111));
#else
                   var app = new AdpApplication(new AdpApplicationId(0x0E5AF5E4, 0xD81D43BC, 0x832C0571, 0x1D9041D0));
#endif
               catch (AdpException e)
                   MessageBox.Show(e.Message, "Error");
                   System.Environment.Exit(1);
           // [...]
```

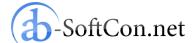

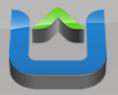

### Build an Installer

- For Windows products:
   only MSIs are accepted as product installers
- The installer has to be absolute silent
- It has to perform a clean(!) uninstall
- I use the integrated setup system of Microsoft Visual Studio to build the MSI
- It is extendible with "Custom Actions" if necessary

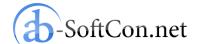

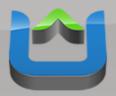

### Build an Installer

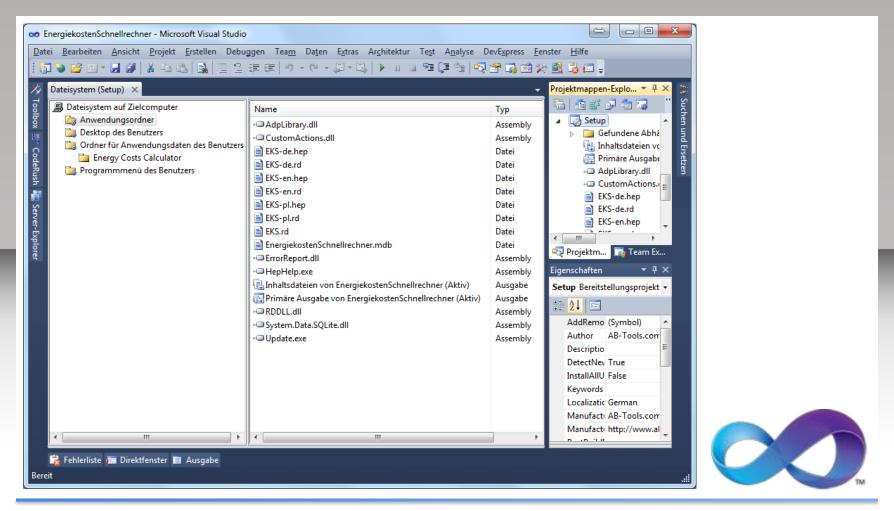

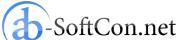

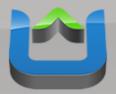

### Digitally Sign the Installer

- Get "signtool.exe" with the Windows SDK
- Create a small Batch file like this:

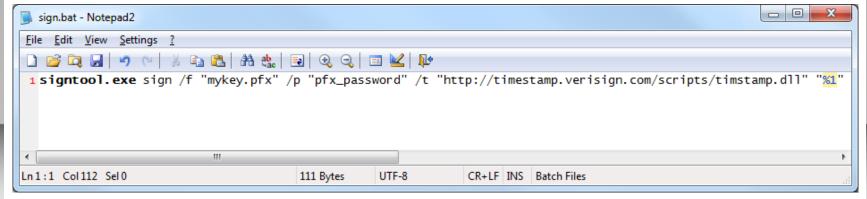

 Just drag & drop your MSI on this Batch file

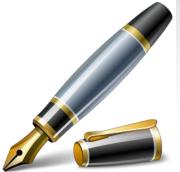

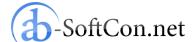

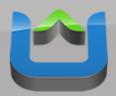

### Published After Validation

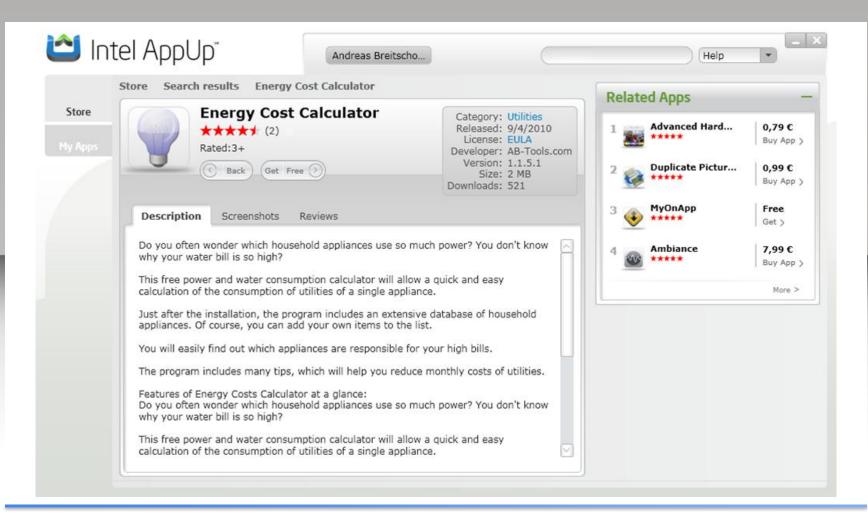

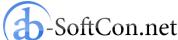

## Overview

- Intel AppUp
- Windows Apps
- Tizen
  - What is Tizen?
- Conclusion

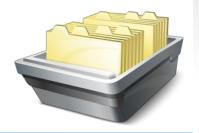

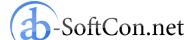

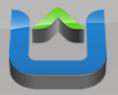

### What is Tizen?

- A cross-device, open source software platform, including an operating system
- Across multiple device segments, including smartphones, tablets, smart TVs, netbooks and in-vehicle infotainment systems
- Value of Tizen: HTML 5 for app development
- Tizen is a Linux Foundation project
- First release of Tizen expected Q1 of 2012

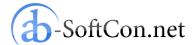

## Overview

- Intel AppUp
- Windows Apps
- Tizen
- Conclusion

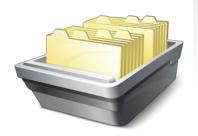

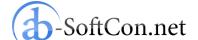

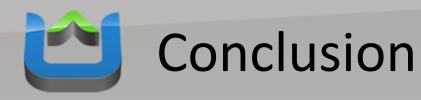

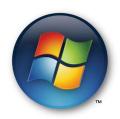

If you already have Windows apps ready it is very easy to get them into AppUp.

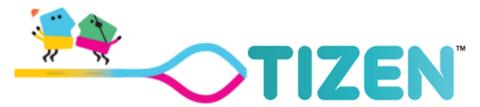

After first release of the Tizen SDK you can submit your HTML 5 apps for a release in Tizen.

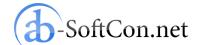

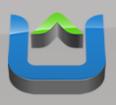

## Thank You for Your Attention! Questions?

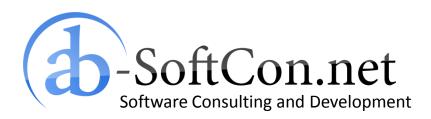

Andreas Breitschopp
a.breitschopp@ab-softcon.net
www.ab-softcon.net
+49 89 38898588

Presentation online in my blog at AB-WebLog.com.

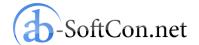